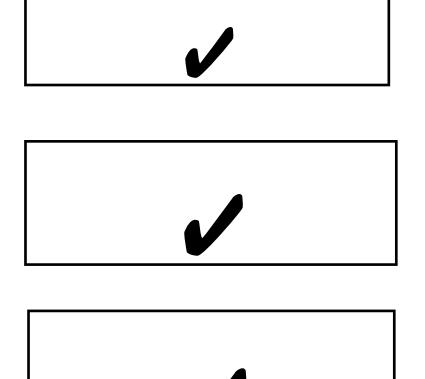

testo

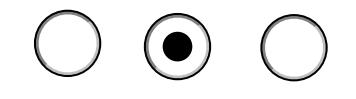

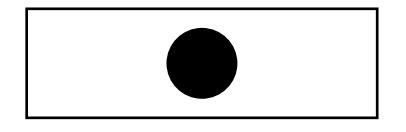